#### МИНИСТЕРСТВО ОБРАЗОВАНИЯ И НАУКИ ЧЕЛЯБИНСКОЙ ОБЛАСТИ

#### **ГОСУДАРСТВЕННОЕ БЮДЖЕТНОЕ УЧРЕЖДЕНИЕ**

### **ДОПОЛНИТЕЛЬНОГО ОБРАЗОВАНИЯ**

### **«ДОМ ЮНОШЕСКОГО ТЕХНИЧЕСКОГО ТВОРЧЕСТВА**

### **ЧЕЛЯБИНСКОЙ ОБЛАСТИ»**

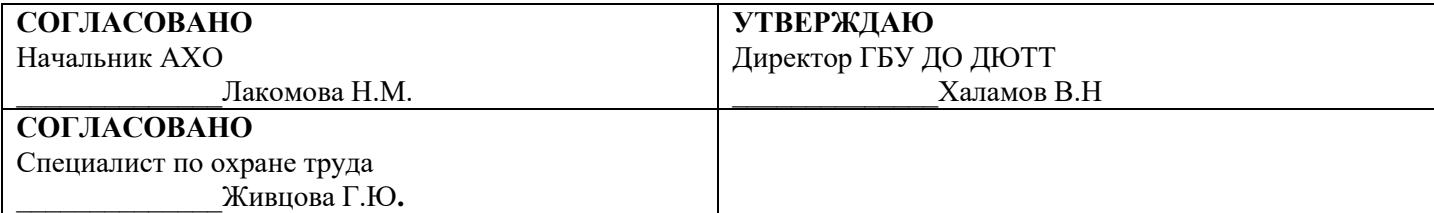

## **Паспорт**

## компьютерного класса №103 «Промышленный дизайн» расположенного по адресу: г. Челябинск, ул. Орджоникидзе 50

### **Ответственный за кабинет:**

Дементьев Егор Глебович

Челябинск 2020

### **Общие сведения о кабинете**

Наименование организации: Детский технопарк «Кванториум» Адрес: г. Челябинск, ул. Орджоникидзе, д. 50

Этаж: первый

Кабинет: № 103

Фамилия, имя, отчество ответственного за кабинет: Дементьев Егор Глебович

Площадь кабинета: 67,1 кв. м.

Микроклимат:

*Отопление* - центральное

*Вентиляция* - естественная

*Кондиционирование* - естественное.

Проветривание: по графику (Приложение 1)

Количество учащихся, занимающихся одновременно: максимально - 10 человек.

Оборудование рабочих мест учащихся:

*Расстановка ПК- в* центре кабинета в ряд, в ряд вдоль стен, ориентированы боковой и

лицевой стороной к световым проемам.

Расстояние между боковыми поверхностями не менее 1,2 м

*Количество ПК* - 11

Сеть: *Рабочие места снабжены выходом в корпоративную сеть и Интернет* 

*Количество подключений -7, тип кабеля - витая пара,*

*пропускная способность 100Мб/с,;* 

*В классе установлены: 3D принтеры -2шт, 3D- сканер- 2 шт., Печь для финишной* 

*обработки, Интерактивная доска (интерактивная LED панель 86")-1шт.* 

*Графические планшеты ProL -11 шт., Планшетное устройство с подставкой -1 шт. Очки виртуальной реальности.*

Проведение влажной уборки: ежедневно

**Схема компьютерного класса № 103 «Промышленный дизайн»**

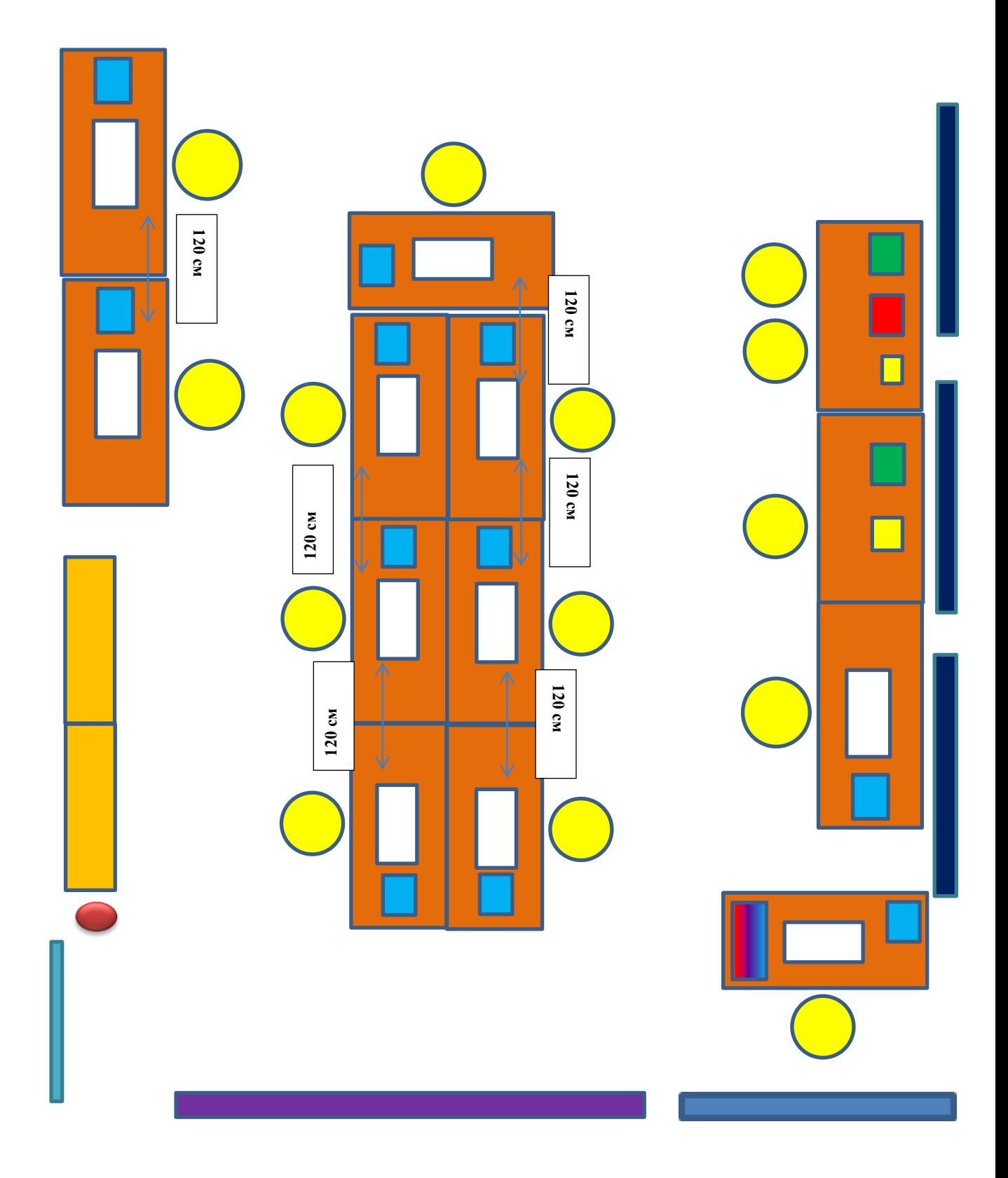

## **Обозначения**

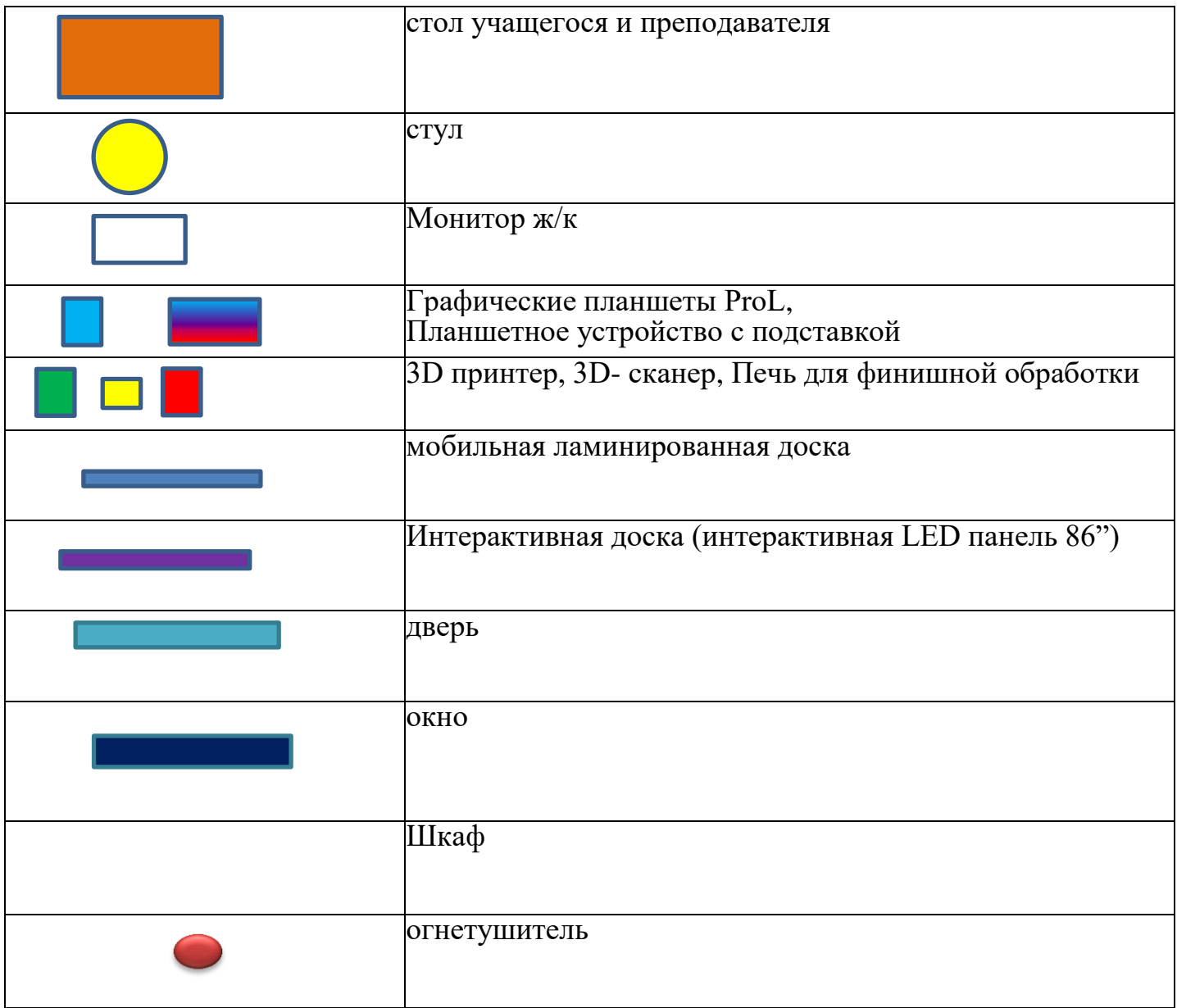

# **Оборудование кабинета**

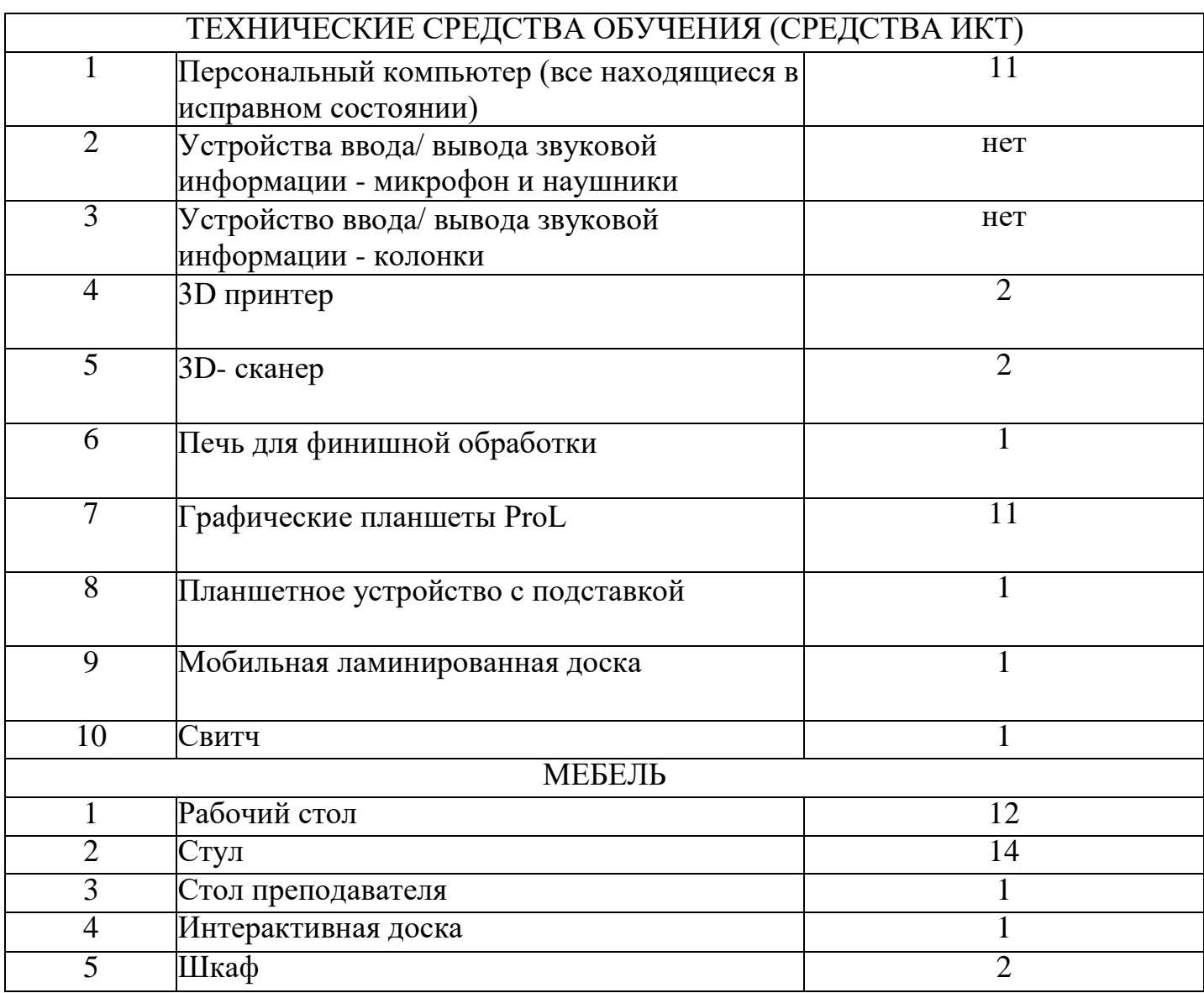

## **Нормативно-правовая база класса**

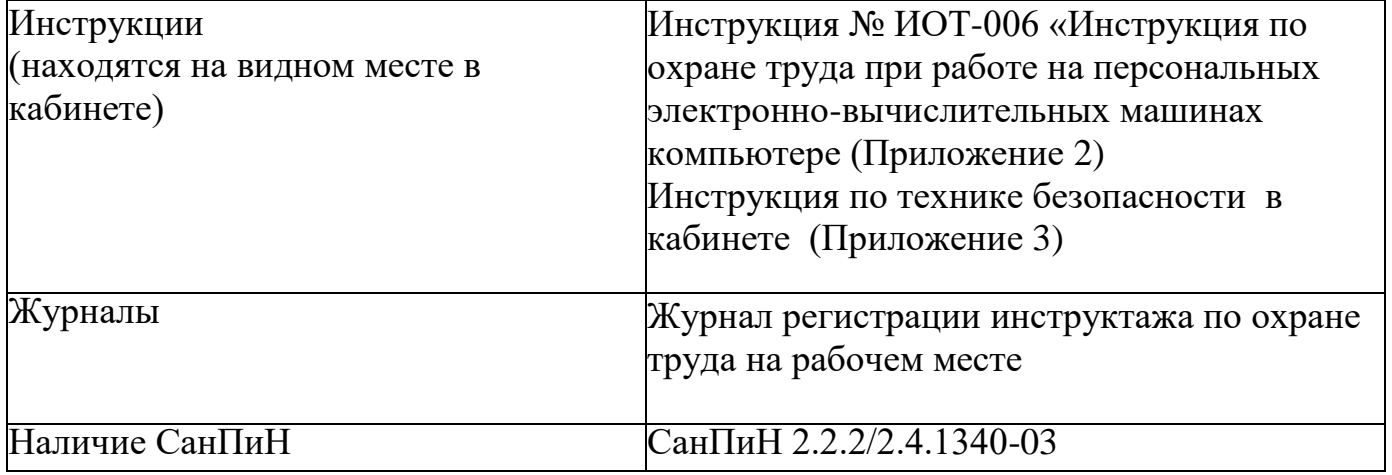

# *Приложение 1*

## **График проветривания помещения**

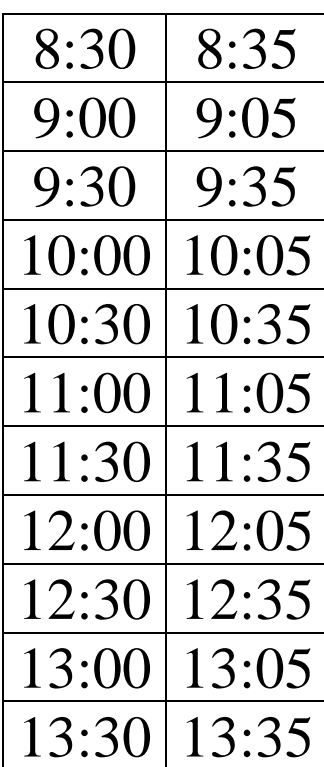

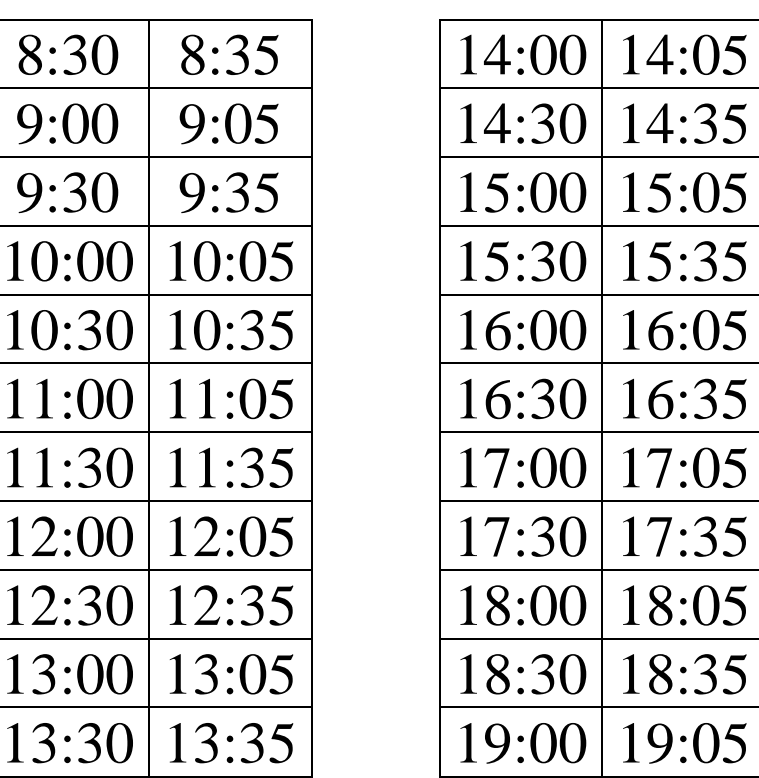